## Probability Theory 2 Homework 2

Matthew Hudes

February 21, 2024

553.481/681 Numerical Analysis – Homework 2 Solutions

Lowen Peng

**Problem 1.** In MATLAB we rewrite bisect.m as bisect2.m, newton.m as newton2.m, and so on. We find the asymptotic error parameters by fitting over straight-line regions in the plot of  $ln(e_n + 1)$  vs  $ln(e_n)$ .

```
1 \quad f = \mathbb{Q}(x) \quad x \cdot 2 - 5;2 \text{ Df} = \text{Q(x)} 2 \cdot x;3 \text{ DDF} = \text{Q}(x) 2+0*x;4 DDDf = \mathbb{Q}(x) 0 * x;5 xt = sqrt(5);
6
7 a = 2; b = 3;8 \text{ tol} = 1 \text{ e} - 15;
9 disp ('bisection method ')
10 bisect2
11 k = k12
13 e = abs (xt - xit (1: k - 3));
14 en = abs(xt - xit(2:k-2));15 \text{ le } = \log(e); len = \log(en);
16 PP=polyfit (le, len, 1);
17 figure
18 plot(1e, len, ' - b', le, polyval( PP, le), ' - r')19 xlabel ('log (e_n )')
20 ylabel ('log (e_{n +1}) ')
21 legend ('data','fit','location','northwest')
22 title ('error for bisection ')
23 p = PP(1)
```

```
24 pt = 125 c = exp(PP(2))26 ct = 1/227 pause
28
29 x = 2;
30 clear xit
31 disp('')
32 disp ('newton method ')
33 newton2
34 \text{ } x = x35 k = k36
37 e = abs (xt - xit (1: k - 2));
38 en = abs(xt - xit(2:k-1));39 \text{ le} = \log(e); len=\log(en);
40 PP = polyfit ( le , len ,1) ;
41 figure
42 plot (le, len, (-b), le, polyval (PP, le), (-r))
43 xlabel ('log (e_n )')
44 ylabel ('log (e_{n +1}) ')
45 legend ('data ','fit ','location ','northwest ')
46 title ('error for newton ')
47 p = PP (1)
48 pt =2
49 c = exp(PP(2))50 ct = DDf ( xt ) / Df ( xt ) /2
51 pause
52
53 \text{ a} = 2;54 clear b
55 disp (' ')
56 disp ('secant method ')
57 secant2
58 x = b
59 k = k
60
61 e = abs (xt - xit (2: k - 2));
62 en = abs(xt - xit(3:k-1));63 le = log(e); len = log(en);
64 PP = polyfit(1e, len, 1);65 figure
66 plot (le, len, '-b', le, polyval (PP, le), '-r')
67 xlabel ('log (e_n )')
```

```
68 ylabel ('log (e_{n +1}) ')
69 legend ('data ','fit ','location ','northwest ')
70 title ('error for secant ')
71 p = PP(1)72 phi = (1+sqrt(5))/2;73 pt=phi
74 c = exp(PP(2))75 ct = (DDf (xt) / Df (xt) / 2) ^ (pt -1)76 pause
77
78 \text{ a} = 2;
79 clear b
80 clear c
81 disp('')
82 disp ('iquadi method')
83 iquadi2
84 x = c85 k = k
86
87 e = abs(xt - xit(1:k-4));88 en = abs(xt - xit(2:k-3));
89 \text{ le} = \log(e); len = \log(en);
90 PP=polyfit (le, len, 1);
91 figure
92 plot (le, len, '-b', le, polyval (PP, le), '-r')
93 xlabel ('log (e_n)')
94 ylabel ('log (e_{n +1}) ')
95 legend ('data','fit','location','northwest')
96 title ('error for iquadi ')
97 p = PP(1)98 rr=roots ([-1 1 1 1]);
99 pt = rr (1)
100 c = exp(PP(2))101 ct = (DDDf (xt) / Df (xt) / 6) ^ ( (pt -1) / 2)102
```
(a) Since the error should halve every step, we expect  $p = 1$  and  $c = 0.5$ . We implement bisect2.m as

```
1 tic
2
3 itmax =100;
4
5 if sign(f(a)) == sign(f(b))6 \blacksquare 'failure to bracket root'
```

```
7 return
8 end
9
10 \text{ k} = 011 [a \ b \ b - a]12 xit = [];
13
14 while abs(b-a) > tol * max(abs(b), 1.0)15 if k+1 > itmax
16 break
17 end
18 x = (a + b) / 2;19 xit = [xit; x];20 if sign(f(x)) == sign(f(b))21 b=x;
22 else
23 a=x;24 end
25 k = k + 126 [a b b-a]
27 end
28 x = (a + b) / 229 xit = [xit; x];30
31 toc
32
```
From output of the above code, we find  $c \approx 0.3671$  and  $p \approx 0.9822$  by fitting the plot of  $ln(e_{n+1})$  vs.  $ln(e_n)$  with a straight line of slope p and intercept  $ln(c)$ , as shown below.

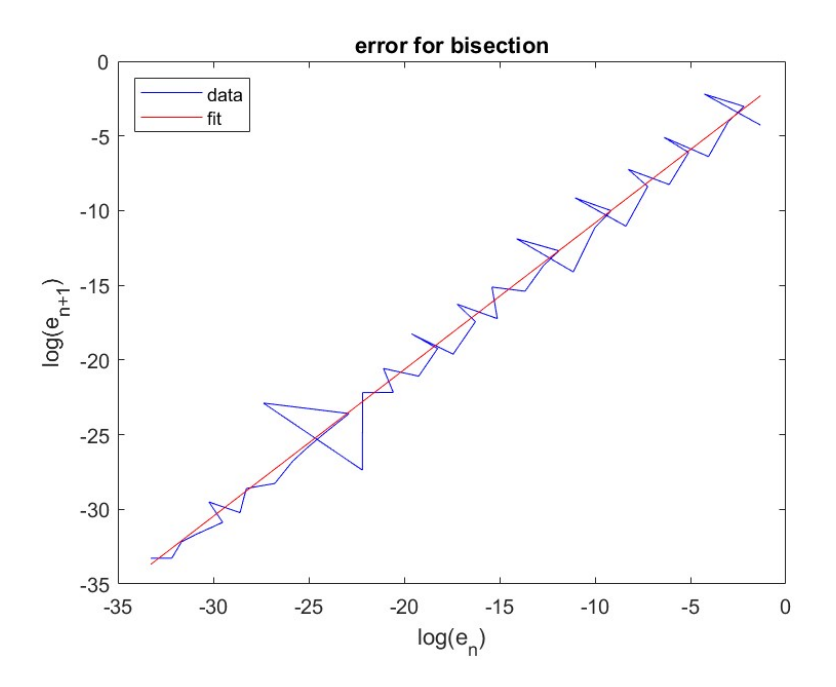

(b) Newton's method has quadratic convergence, so we expect  $p = 2$ . Also we expect

$$
c = \left| \frac{f''(x^*)}{2f'(x^*)} \right| = \frac{2}{2(2x)_{x^* = \sqrt{5}}} \approx 0.22360679775
$$

We implement newton2.m as

```
1 tic
2
3 itmax =100;
4
5 \text{ k} = 0;6 if x \approx = 0
7 xold = 0;
8 else
9 \times o1d = 1;
10 end
11 [x \text{ abs}(x-xold)];
12 xit = x;13
14 while abs(x-xold)>tol*max(abs(x),1.0)15 if k+1 > i tmax
16 break
17 end
18 x \circ 1d = x;
19 k = k + 1;20 x = x - f(x) / Df(x);
21 [x abs(x-xold)];
```

```
22 xit = [xit; x];23 end
24
25 [x \, abs(x-xold)];
26
27 toc
28
```
Numerically we find that  $p \approx 2.0109$  and  $c \approx 0.2452$ .

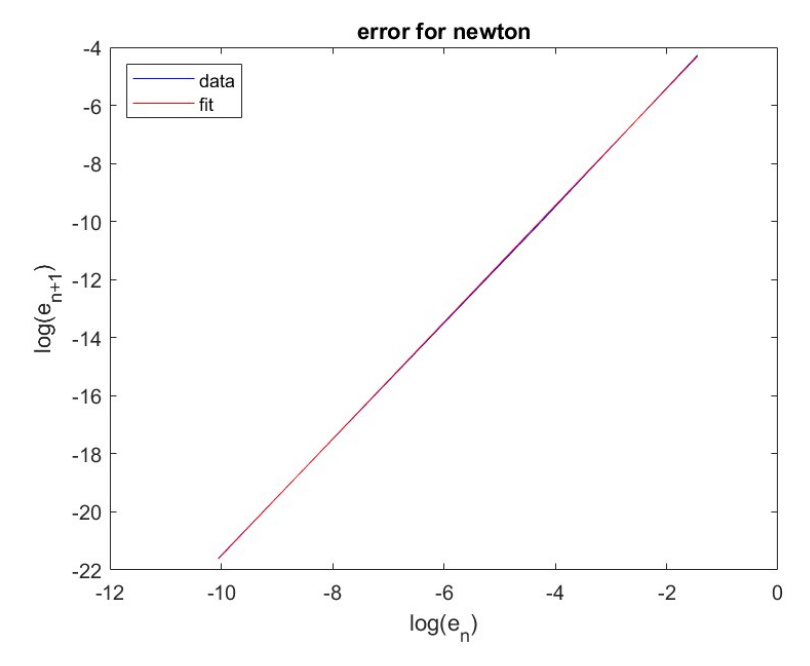

(c) The secant method converges with a power of the golden ratio, so we expect

 $p = \varphi := (1 + \sqrt{5})/2 \approx 1.618033988749895$ 

Also we expect

$$
c = \left| \frac{f''(x^*)}{2f'(x^*)} \right|^{q-1} = \left| \frac{2}{2(2x)_{x^* = \sqrt{5}}} \right|^{q-1} = \left| \frac{1}{2\sqrt{5}} \right|^{q-1} \approx 0.396241191724
$$

. We implement secant2.m as

```
1 tic
2
3 k = 0;4
5 if exist ('b') == 06 b = a - f(a) / Df(a); k = k + 1;7 end
8 xit=b;
```

```
9
10 itmax = 50;
11
12 k;
13 [b abs(b-a)];
14 fa=f(a);
15
16 while abs(b-a) > tol * max(abs(b), 1.0)17 if k+1 > itmax
18 break
19 end
20 f b = f(b);
21 x = b + (b-a)/(fa/fb-1);22 k = k + 1;23 a=b;
24 f a = f b;
25 b=x;
26 [b abs(b-a)];
27 xit = [xit; b];28 end
29
30 [b abs(b-a)];
31
32 toc
33
```
Numerically we find that  $p \approx 1.5552$  and  $c \approx 0.1869$ .

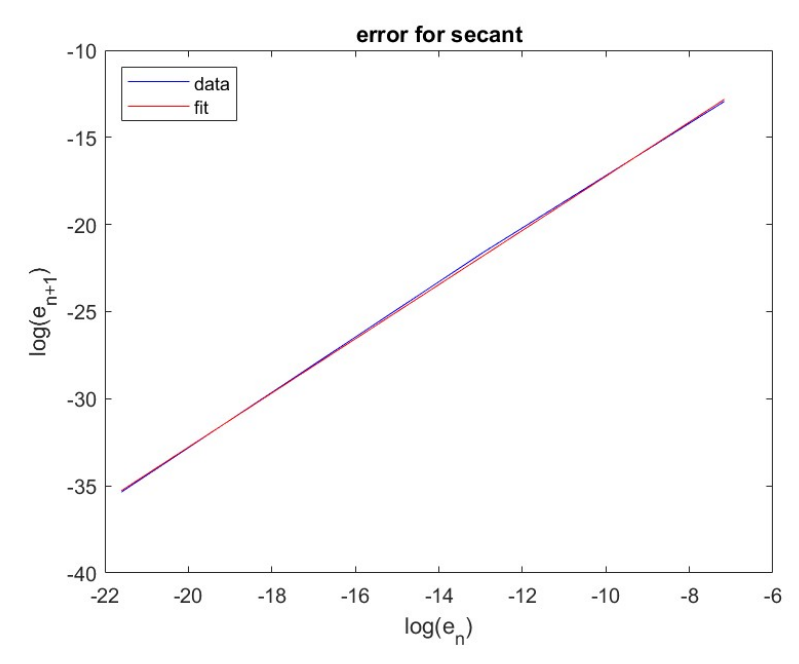

(d) The inverse quadratic interpolation (IQI) method converges with rate  $p$  given by the positive root of  $x^3 - x^2 - x - 1$ , or  $p \approx 1.839286755214161$ , with

$$
c = \left| \frac{f'''(x^*)}{2f'(x^*)} \right|^{(p-1)/2} = \left| \frac{0}{2\sqrt{5}} \right|^{(p-1)/2} = 0!
$$

This means that, in this particular example, the order of convergence of IQI is in fact greater than the usual conventional value. This is not surprising, because  $f(x) = x^2 - 5$  is a quadratic function and IQI is based on interpolating with quadratic polynomials.

Next iquadi2.m can be implemented as follows:

```
1 tic
2
3 itmax =100;
4
5 \text{ } k = 0;6
7 \text{ f} \text{a} = f(\text{a}) ;8 if exist('b') == 09 b = a - f a / D f (a); k = k + 1;
10 end
11
12 fb=f(b);
13 if exist ('c') == 014 c = b + (b-a)/(fa/fb-1); k=k+1;
15 end
16 xit=c;17
18 k;
19 [a b c];
20
21
22 while abs(c - b) > tol*max(abs(c) , 1.0)23 if k+1 > i tmax
24 break
25 end
26 f c = f(c);
27 u = f b / f c;
28 v = f b / f a;
29 w = f a / f c;
30 p = w * (u - w) * (c - b) - (1 - u) * (b - a);
31 p=v*p;
32 q = (u - 1) * (v - 1) * (w - 1);
x = b + p / q;
```

```
34 k = k + 1;
a = b;
36 fa=fb;
37 b = c;
38 fb=fc;
39 c = x;
40 xit = [xit; c];41 [ c abs ( c - b) ];
42 end
43
44 [ c abs ( c - b) ];
45
46 toc
47
```
Numerically we find that  $p \approx 1.7304$  and  $c \approx 0.0665$ . We see indeed that c is very small. Presumably more iterations in much high-order arithmetic (such as quadruple precision) would verify a faster rate of convergence.

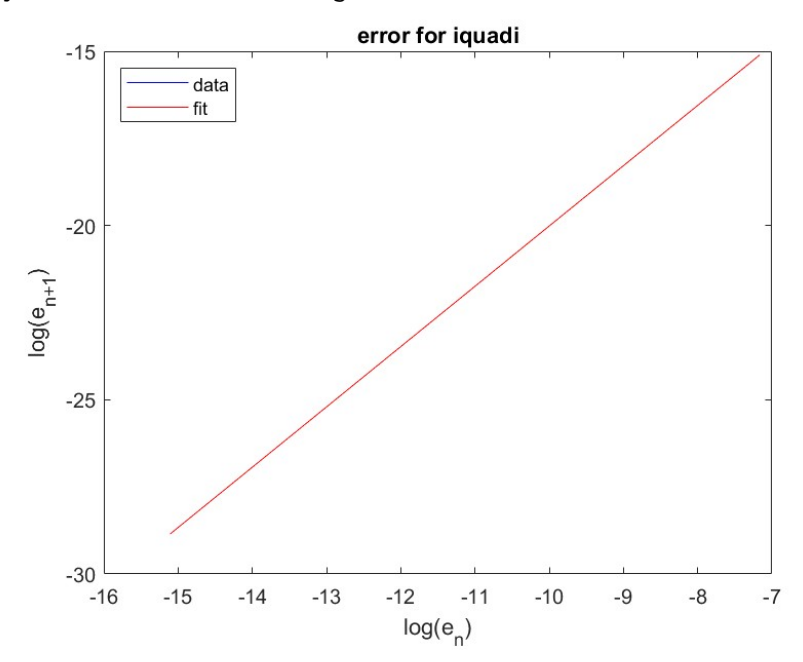

Problem 2. (a) First off,

$$
x_{n+1} := x_n - \frac{f(x_n)}{f'(x_n)}
$$
  
=  $x_n - (\frac{(1 + x_n^4)4x_n^3 - (x_n^4)4x_n^3}{(1 + x_n^4)^2})^{-1} \frac{x_n^4}{1 + x_n^4}$   
=  $x_n - \frac{(1 + x_n^4)x_n^4}{(1 + x_n^4 - x_n^4)4x_n^3}$   
=  $x_n - \frac{(1 + x_n^4)x_n}{4}$   
=  $\frac{4x_n - x_n - x_n^5}{4}$   
=  $\frac{3x_n}{4} - \frac{x_n^5}{4}$ 

We'll try to look for a point so that  $x_{n+1} = -x_n$ , so then

$$
\frac{3x_n}{4} - \frac{x_n^5}{4} = -x_n
$$

$$
-\frac{x_n^5}{4} = -\frac{7}{4}x_n
$$

$$
x_n^4 = 7
$$

$$
x_n = \pm 7^{\frac{1}{4}}
$$

Here is some code that will verify all of this for  $x_0 = 7^{\frac{1}{4}} + eps$ , where the Newton iterates diverge to INF.

```
f = 0(x) x .^4./(1+x .^4);2 Df = \mathcal{Q}(x) \quad 4*x \cdot \hat{3}./(1+x \cdot \hat{4}). ^2;
3
tol = 1e - 15;5
6
x = 7^{\circ}(1/4) + eps8
9 newton
10 pause
11
x = 113 newton
14
```
It hits INF at  $k = 22$  - it doesn't take long to diverge!

(b) Note that since  $x = 0$  is a root of multiplicity 4, newton has only a linear rate of convergence.

Since

$$
x_{n+1} = \frac{3x_n}{4} - \frac{x_n^5}{4} \cong \frac{3}{4}x_n
$$

near 0 we expect  $\lambda = \frac{3}{4}$  $\frac{3}{4}$ . It takes 115 iterations of newton to converge with tolerance of  $10^{-15}$ starting at  $x_0 := 1$ . In the end,

$$
\frac{x_{115}}{x_{114}} = 0.7500
$$

which is almost exactly our prediction.

Problem 3. In MATLAB.

```
1 \times i = \text{single}(c(1:8))\frac{2}{6} % xi contains the x<sub>-</sub>{n} for n = 1,...,8
3 % xs is the true root
4
x = x i (3:8);6 xp = xi (2:7);7 \times pp = xi(1:6);8
9 lamest = (x - xp). /(xp - xp);
10 errest=lamest. *(x-xp). /(1amest - 1);
11 XX = X - error12
13 lamestf=lamest (6)
14 lam
15
16 errestf=errest (6)
17 error = x (6) - xs18
19 impestf=xx(6)20 xss = single(xs)21 imperrf=xx(6)-xs22
```
(a) We estimate

$$
\lambda = \frac{(x_8 - x_7)}{(x_7 - x_6)} \approx -0.3098144
$$

The true  $\lambda = -0.310074222676809$ .

(b) Apply the contraction mapping theorem:  $(x_* - x_8) \approx \lambda (x_8 - x_7)/(1 - \lambda) \approx -1.3204626 \times$ 10<sup>-04</sup>, with the latter approximation using the  $\lambda$  estimate from (a). The true  $(x_* - x_8)$  is  $-1.3218004 \times 10^{-04}$ .

(c) Using the error estimate from (b) :  $\hat{x}_* := x_8 + (x_* - x_8) \approx 0.6013468$ . This agrees to seven digits with the exact answer  $x_* = 0.601346767725820$  and greatly improving upon  $x_8$ , which is only accurate to three digits.

**Problem 4.** Take  $g(x) := x - f(x)/f'(x) - f(x)^2 f''(x)/2f'(x)^3$  and note that

$$
g'(x) = 1 - \frac{f'(x)}{f'(x)} + \frac{f(x)}{(f'(x))^2} f''(x) - \frac{2f(x)f'(x)f''(x)}{2f'(x)^3} - f(x)^2 \frac{d}{dx} \frac{f''(x)}{2f'(x)^3} = -f(x)^2 \frac{d}{dx} \frac{f''(x)}{2f'(x)^3},
$$

$$
g''(x) = -2f(x)f'(x)\frac{d}{dx} \frac{f''(x)}{2f'(x)^3} - f(x)^2 \frac{d^2}{dx^2} \frac{f''(x)}{2f'(x)^3},
$$

so that  $g'(x_*)$ ,  $g''(x_*) = 0$ . Lastly

$$
g'''(x) = -2f'(x)^2 \frac{d}{dx} \frac{f''(x)}{2f'(x)^3} - 2f(x) \frac{d}{dx} \left[ f'(x) \frac{d}{dx} \frac{f''(x)}{2f'(x)^3} \right] - 2f(x)f'(x) \frac{d^2}{dx^2} \frac{f''(x)}{2f'(x)^3} - f(x)^2 \frac{d^3}{dx^3} \frac{f''(x)}{2f'(x)^3}.
$$

In particular

$$
g'''(x_*) = -2f'(x_*)^2 \frac{d}{dx} \frac{f''(x_*)}{2f'(x_*)^3} \neq 0 \quad \text{(generically)}.
$$

Thus, the general theorem on fixed-point iterations tells us that iteration with this  $g$  has order of convergence  $p = 3$ .

Problem 5. (a) Write

.

$$
(A + xy^{\top}) \left( A^{-1} - \frac{A^{-1}xy^{\top}A^{-1}}{1 + \langle y, A^{-1}x \rangle} \right) = I + xy^{\top}A^{-1} - \frac{xy^{\top}A^{-1} + xy^{\top}A^{-1}xy^{\top}A^{-1}}{1 + \langle y, A^{-1}x \rangle}
$$
  
=  $I + xy^{\top}A^{-1} - \frac{xy^{\top}A^{-1} + x\langle y, A^{-1}x \rangle y^{\top}A^{-1}}{1 + \langle y, A^{-1}x \rangle}$   
=  $I + xy^{\top}A^{-1} - \frac{xy^{\top}A^{-1}(1 + \langle y, A^{-1}x \rangle)}{1 + \langle y, A^{-1}x \rangle}$   
=  $I + xy^{\top}A^{-1} - xy^{\top}A^{-1} = I$ 

(b) Recall that  $A_n = A_{n-1} + (\Delta f_{n-1} - A_{n-1} \Delta x_{n-1}) \Delta x_{n-1}^\top / ||\Delta x_{n-1}||_2^2$ . Use the Sherman–Morrison formula to write

$$
A_{n}^{-1} = A_{n-1}^{-1} - \frac{A_{n-1}^{-1}(\Delta f_{n-1} - A_{n-1}\Delta x_{n-1})\Delta x_{n-1}^{-1}A_{n-1}^{-1}/\|\Delta x_{n-1}\|_{2}^{2}}{1 + \langle \Delta x_{n-1}, A_{n-1}^{-1}(\Delta f_{n-1} - A_{n-1}\Delta x_{n-1})/|\|\Delta x_{n-1}\|_{2}^{2}}\n= A_{n-1}^{-1} - \frac{A_{n-1}^{-1}(\Delta f_{n-1} - A_{n-1}\Delta x_{n-1})\Delta x_{n-1}^{-1}A_{n-1}^{-1}}{\|\Delta x_{n-1}\|_{2}^{2} + \langle \Delta x_{n-1}, A_{n-1}^{-1}\Delta f_{n-1} - \Delta x_{n-1}\rangle}\n= A_{n-1}^{-1} - \frac{A_{n-1}^{-1}(\Delta f_{n-1} - A_{n-1}\Delta x_{n-1})\Delta x_{n-1}^{-1}A_{n-1}^{-1}}{\langle \Delta x_{n-1}, A_{n-1}^{-1}\Delta f_{n-1}\rangle}\n= A_{n-1}^{-1} + \frac{(\Delta x_{n-1} - p_{n-1})\Delta x_{n-1}^{-1}A_{n-1}^{-1}}{\langle \Delta x_{n-1}, \Delta p_{n-1}\rangle} \quad \text{with } \Delta p_{n-1} := A_{n-1}^{-1}\Delta f_{n-1}
$$

Problem 6. Note that

$$
\mathbf{Df(x)} = \begin{bmatrix} 2x & 2y & 4z^3 \\ 2(x-1) + y & x + 2y & 0 \\ 1 & 1 & \ln(z) + 1 \end{bmatrix}.
$$

In MATLAB:

31

```
f = \mathbb{Q}(x) \left[ x(1)^2+x(2)^2+x(3)^4-16; (x(1)-1)^2+x(1)*x(2)+x(2)^2-1; x(1)+x(2)+x(2) \right](3)*log(x(3)) -2];2 \text{ If } = \mathbb{Q}(x) [2*x(1) 2*x(2) 4*x(3)^{-3}; 2*(x(1) -1) + x(2) x(1) +2*x(2) 0; 1 1 \log(x)(3) ) +1];
3
4 tol =eps
5 timnewt=0;
6 timbroy =0;
7 for ntry =1:10000
8
x = [0;0;2];10 tic
11 [xnewt, itnewt]=newtraph (f, Df, x, tol);
12 timnewt=timnewt+toc;
x = [0;0;2];14 tic
15 [xbroy, itbroy]=broyden (f, Df, x, tol);
16 timbroy=timbroy+toc;
17
18 end
19
20 xnewt = xnewt
21 itnewt = itnewt
22 timnewt = timnewt / ntry
23
24 xbroy = xbroy
25 itbroy = itbroy
26 timbroy = timbroy / ntry
27
28 timrat = timnewt / timbroy
29
30 dx = xnewt - xbroy
```
With  $N_{\text{repeat}} = 10^4$ , Newton–Raphson runs in 6 iterations, Broyden in 11. Relative mean clocktime of Newton–Raphson to Broyden is  $1.1 - 1.2$  (depending on the run), so that Broyden is very slightly faster than Newton for this problem.

## Problem 7. In MATLAB:

```
n = 1000;2
3 u = (1:n) . ';
4 u = 1 + u / (n + 1);
5
6 x = (7 - 3 * u) / 4;7 \text{ to } l = 1 \text{ e } -8;8 itmax =5000;
9
10 newtraph
11
X = [1; x; .25];U = [1; u; 2];14
15 Y = \mathbb{Q}(u) u \cdot ( -2) ;16
17 plot (U, X, ' - b', U, Y(U), ' -- r', 'LineWidth', 2)18 xlabel ('u')
19 ylabel ('x')
20 legend ('approx ','exact ')
21 title ('Newton - Raphson Method ')
22 axis ([1 2 0 1])
23 err=norm(X-Y(U))/norm(Y(U))24 k = k25 pause
26
27 x = (7 - 3 * u) / 4;28 tol=1e-8;
29
30 broyden
31
X = [1; x; .25];33 figure
_{34} plot (U, X, ' -b', U, Y(U), ' - -r', 'LineWidth', 2)35 xlabel ('u')36 ylabel('x')37 legend ('approx', 'exact')
38 title ('Broyden Method ')
39 axis ([1 2 0 1])
40 err = norm(X - Y(U)) / norm(Y(U))41 k = k42 pause
```

```
43
44 x = (7 - 3 * u) / 4;45 options = optimoptions ('fsolve ','Algorithm ','Levenberg - Marquardt ','Display ','
      iter ',' FunctionTolerance ' ,1e -8)
x = f \text{solve}(\mathbb{Q}(x) f(x), x, \text{options});47 err=norm (X-Y(U)) / norm(Y(U))48
49 X = [1; x; .25];50 figure
51 plot (U, X, ' -b', U, Y(U), ' - -r', 'LineWidth', 2)52 \qquad \text{xlabel('u')}53 ylabel ('x')54 legend ('approx ','exact ')
55 title ('Levenberg - Marquardt Method ')
56 axis ([1 2 0 1])
57
```
where f.m and Df.m are respectively implemented as

```
1 function z = f(y)n = length(y);3 \text{ d}x = 1/(n+1);
4
Y = [1; y; .25];z = z = r \cos(size(y));7 for i=1:n8 z(i) = -Y(i+2) - Y(i) + 2*Y(i+1) + 6*dx^2 + Y(i+1)^2;9 end
10
11 function Z = Df(y)n = length(y);
13 dx = 1/(n+1);
14
15 Y = [1; y; .25];16 dd = 2 * (1 + 6 * dx^2 * y);
17 Z = diag(dd);18 for i = 1 : n - 119 Z(i, i+1) = -1;20 end
21 for i=2:n;22 Z(i, i-1) = -1;23 end
24
```
(a) Newton–Raphson has 5 iterations with respective errors 20.9142617286947, 4.11260222463596, 0.236972685599119, 0.000832872072700299, 1.04242895609589e − 08.

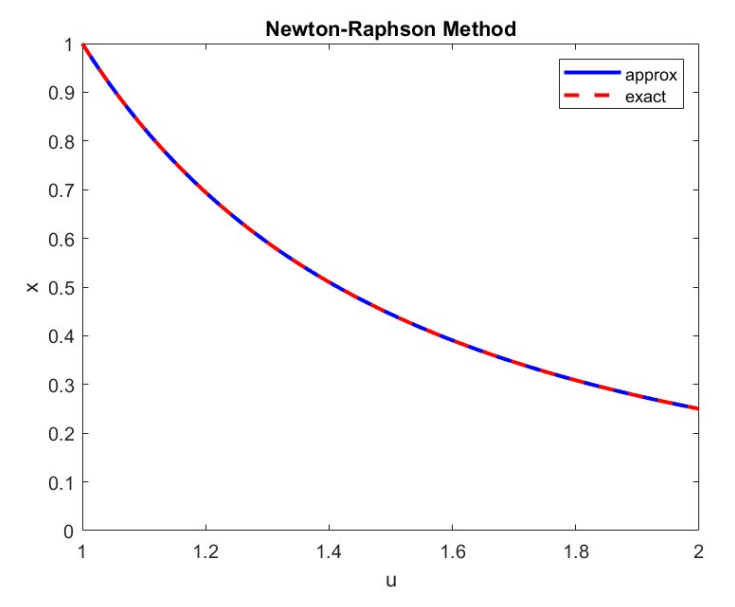

(b) Broyden has 6 iterations with respective errors

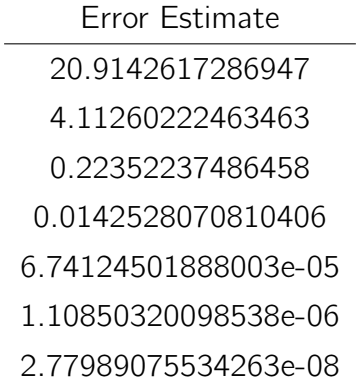

And here is the plot of the numerical solution together with the exact solution:

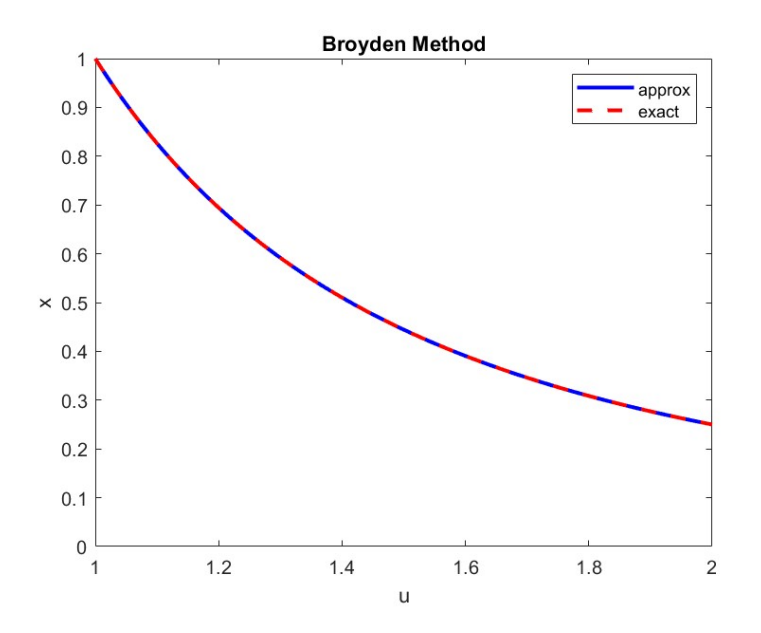

(c) Levenberg–Marquadt has 10 iterations. The output of fsolve is

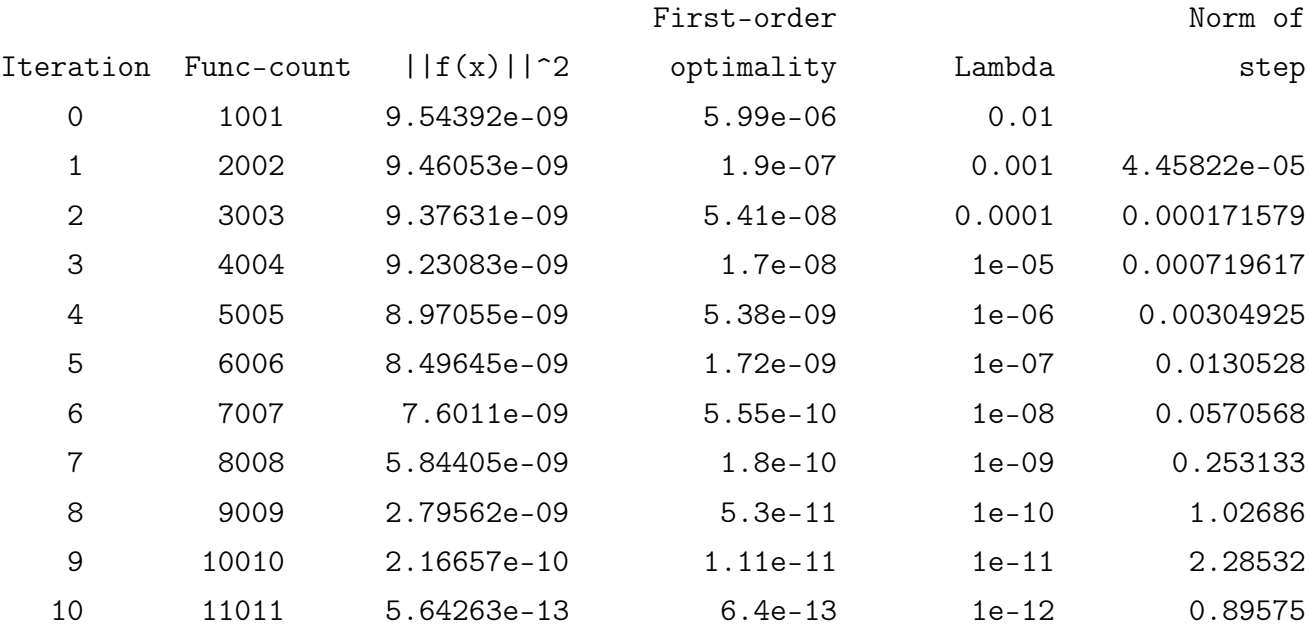

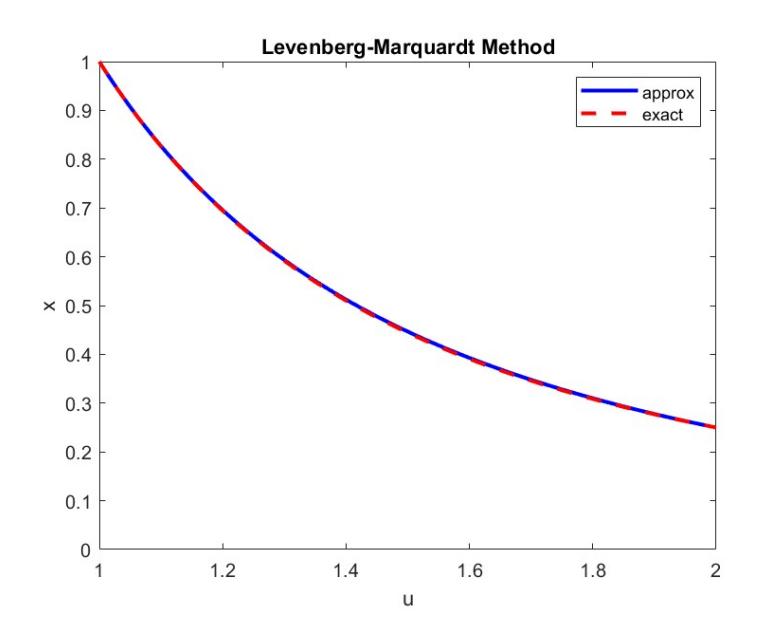

Problem 8. (a) The steepest descent direction is

$$
\mathbf{d}_n = -\nabla \Phi(\mathbf{x}_n)
$$

Now taking the partial derivative of  $\phi(x)$  in terms of  $x_i$ , we see that

$$
\frac{\partial}{\partial x_i}\Phi(\mathbf{x})=\frac{1}{2}\sum_{j=1}^d\frac{\partial}{\partial x_i}f_j(\mathbf{x})^2=\sum_{j=1}^d\mathbf{Df}(\mathbf{x})_{ji}f_j(\mathbf{x}),
$$

So therefore we get that

$$
\mathbf{d}_n = -\mathbf{D}\mathbf{f}(\mathbf{x}_n)^\top \mathbf{f}(\mathbf{x}_n)
$$

(b) In order to show this we evaluate the following inner product:

$$
\langle \Delta \mathbf{x}, \nabla \Phi(\mathbf{x}) \rangle = -\langle \mathbf{D} \mathbf{f}(\mathbf{x})^{-1} \mathbf{f}(\mathbf{x}), \mathbf{D} \mathbf{f}(\mathbf{x})^{\top} \mathbf{f}(\mathbf{x}) \rangle
$$
  
\n
$$
= -\langle \mathbf{f}(\mathbf{x}), (\mathbf{D} \mathbf{f}(\mathbf{x})^{-1})^{\top} \mathbf{D} \mathbf{f}(\mathbf{x})^{\top} \mathbf{f}(\mathbf{x}) \rangle
$$
  
\n
$$
= -\|\mathbf{f}(\mathbf{x})\|_2^2
$$
  
\n
$$
\leq 0
$$